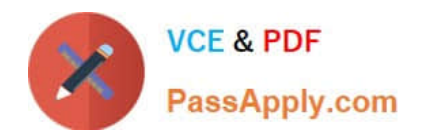

# **C\_HANATEC\_12Q&As**

SAP Certified Technology Associate - SAP HANA (Edition 2016)

## **Pass SAP C\_HANATEC\_12 Exam with 100% Guarantee**

Free Download Real Questions & Answers **PDF** and **VCE** file from:

**https://www.passapply.com/c\_hanatec\_12.html**

### 100% Passing Guarantee 100% Money Back Assurance

Following Questions and Answers are all new published by SAP Official Exam Center

**63 Instant Download After Purchase** 

- **63 100% Money Back Guarantee**
- 365 Days Free Update
- 800,000+ Satisfied Customers

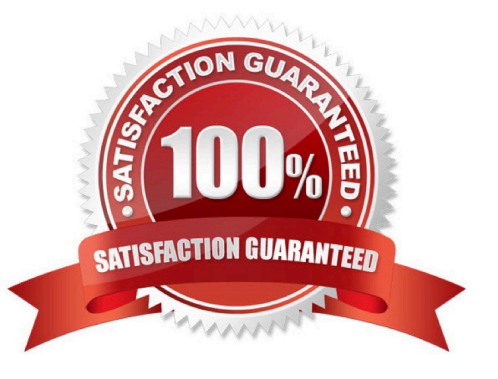

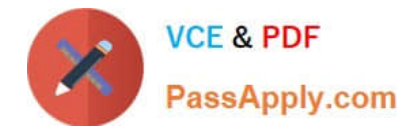

#### **QUESTION 1**

Which of the following situations can trigger a delta merge?

- A. The memory consumption of the delta storage exceeds a limit
- B. The number of records in the main storage exceeds a limit
- C. An SQL statement must read merged data
- D. A pre-defined time of day has arrived

Correct Answer: A

#### **QUESTION 2**

Which of the following source data sizes should you use to size SAP HANA memory?

- A. Total uncompressed size of source database
- B. Total uncompressed size of tables required for queries
- C. Total uncompressed size of source database
- D. Total uncompressed size of tables and indexes required for queries

Correct Answer: B

#### **QUESTION 3**

A backup catalog became unusable.

What can you do to recover existing backups?

- A. Create a new data backup.
- B. Recreate the backup catalog based on the available backup files with the tool hdbbackupdiag.
- C. In SAP HANA studio Backup Editor Display all backups select REFRESH.
- D. Use a third party backup tool to recover the backups.

Correct Answer: B

#### **QUESTION 4**

An administrator should be enabled to cancel long running commands and end sessions.

Which privilege must the user be granted?

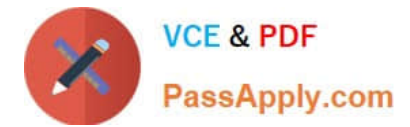

- A. SESSION ADMIN
- B. RESOURCE ADMIN
- C. USER ADMIN
- D. MONITOR ADMIN

Correct Answer: A

#### **QUESTION 5**

What is the correct hierarchy of the below?

- A. Delivery unit->package->object->product
- B. Product->Delivery unit->package->object
- C. Object->Delivery unit->package->product
- D. Package>product-> Delivery unit-> object

Correct Answer: B

[Latest C\\_HANATEC\\_12](https://www.passapply.com/c_hanatec_12.html) **[Dumps](https://www.passapply.com/c_hanatec_12.html)** 

[C\\_HANATEC\\_12 VCE](https://www.passapply.com/c_hanatec_12.html) **[Dumps](https://www.passapply.com/c_hanatec_12.html)** 

[C\\_HANATEC\\_12 Practice](https://www.passapply.com/c_hanatec_12.html) [Test](https://www.passapply.com/c_hanatec_12.html)